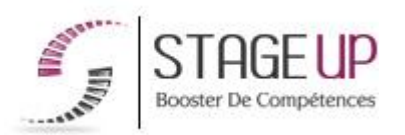

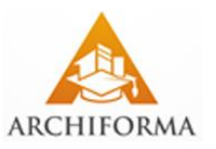

**FORMATION PROFESSIONNELLE ARCHITECTURE** 

# PACK RENDUS 3D SKETCHUP ARTLANTIS PHOTOSHOP

## LOGICIELS DAO ET RENDUS

#### **상** PUBLIC

Architectes, designers ou toute personne ayant à traiter des productions architecturales en 3D.

#### *<u>PRÉREQUIS</u>*

Maîtrise de l'outil informatique. Maîtrise d'un logiciel de CAO.

#### **OBJECTIFS DU STAGE**

La formation Pack rendus 3D Sketchup Artlantis Photoshop a pour objectifs de :

• Maîtriser les techniques de gestion et production en équipe de rendus architecturaux.

## **PACK RENDUS 3D SKETCHUP ARTLANTIS PHOTOSHOP FORMATION RÉF. AR03017 : Gestion de production de rendus**

 $\bullet$  3 jours  $\bullet$  Partout en France

**Prise en charge OPCO : oui** Version 1 - MàJ : 02.04.2024

Vous êtes un professionnel à la recherche d'une formation **Pack rendus 3D Sketchup Artlantis Photoshop** ?

STAGE UP met à votre disposition toute son expertise technique et pédagogique qui vous permettra d'atteindre vos objectifs.

Que vous soyez une entreprise ou un institutionnel, la formation **Pack**

#### **O** DURÉE

3 jours

#### **PÉDAGOGIE**

METHODE PEDAGOGIQUE : Formation dispensée par un formateur professionnel spécialisé principalement dans les logiciels 3D. Analyse de cas concrets et d'exposés. Alternance de présentations théoriques et mises en pratique au travers de présentations de projets existants.

PC / Mac complet. Méthode pédagogique participative. Tableau mural et divers supports de cours interactifs (tel que l'aide) et papier.

METHODE D'EVALUATION : Test de niveau (QCM) effectué en début et en fin de formation de manière à mesurer la progression de l'apprenant et de valider ses acquis. Quizz intermédiaires à l'oral tout au long du parcours.

SANCTION : Attestation de formation.

Formation théorique et pratique.

#### *<u>OINFORMATIONS</u>* **COMPLÉMENTAIRES**

**TARIF :** Nous consulter  $\biguparrow \biguparrow$  1 à 10 personnes **RENSEIGNEMENTS :** [contact@stageup.fr](mailto:contact@stageup.fr)

**rendus 3D Sketchup Artlantis Photoshop** est assurée par nos formateurs sélectionnés pour leurs compétences reconnues (certification….) et leurs qualités relationnelles.

Quelque soit le niveau des stagiaires, un suivi pédagogique est assuré avant, pendant et après la formation, de manière à constater les acquis et ainsi permettre une mise en œuvre rapide dans un contexte professionnel.

Vous souhaitez organiser votre formation **Pack rendus 3D Sketchup Artlantis Photoshop** facilement et de manière personnalisée ? Optez pour une solution en intra, ou participez à une de nos sessions collectives (inter), dans la limite des places disponibles.

Participez à la formation Pack rendus 3D Sketchup Artlantis Photoshop à [Paris](https://stageup.fr/formations/pack-rendus-3d-sketchup-artlantis-photoshop/paris/), [Lille,](https://stageup.fr/formations/pack-rendus-3d-sketchup-artlantis-photoshop/lille/) [Marseille,](https://stageup.fr/formations/pack-rendus-3d-sketchup-artlantis-photoshop/marseille/) [Lyon,](https://stageup.fr/formations/pack-rendus-3d-sketchup-artlantis-photoshop/lyon/) [Bordeaux,](https://stageup.fr/formations/pack-rendus-3d-sketchup-artlantis-photoshop/bordeaux/) [Toulouse](https://stageup.fr/formations/pack-rendus-3d-sketchup-artlantis-photoshop/toulouse/), [Strasbourg](https://stageup.fr/formations/pack-rendus-3d-sketchup-artlantis-photoshop/strasbourg/), [Nantes,](https://stageup.fr/formations/pack-rendus-3d-sketchup-artlantis-photoshop/nantes/) [Montpellier,](https://stageup.fr/formations/pack-rendus-3d-sketchup-artlantis-photoshop/montpellier/) [Rennes,](https://stageup.fr/formations/pack-rendus-3d-sketchup-artlantis-photoshop/rennes/) [Grenoble,](https://stageup.fr/formations/pack-rendus-3d-sketchup-artlantis-photoshop/grenoble/) [Angers,](https://stageup.fr/formations/pack-rendus-3d-sketchup-artlantis-photoshop/angers/) [Clermont-Ferrand,](https://stageup.fr/formations/pack-rendus-3d-sketchup-artlantis-photoshop/clermont-ferrand/) [Nancy.](https://stageup.fr/formations/pack-rendus-3d-sketchup-artlantis-photoshop/nancy/)

### **Contenu**

La formation **"Pack rendus 3D SketchUp, Artlantis, Photoshop"** offre aux participants une expertise complète dans la création de rendus 3D de haute qualité.

En combinant les compétences de modélisation de SketchUp, les capacités de rendu photoréaliste d'Artlantis et les outils d'édition et de post-production de Photoshop, cette formation permet aux participants de produire des visualisations époustouflantes pour l'architecture, le design d'intérieur, le marketing ou d'autres domaines créatifs.

#### **PROGRAMME DE FORMATION**

#### **SKETCHUP Modélisation 3D**

#### **Découverte de l'interface du logiciel**

#### **Première création d'un objet 3D avec SKETCHUP**

- ► les outils de modélisation.
- ► les surfaces simples.
- ► les outils de mesure.
- ► les formes.
- ► les outils de duplication, rotation....
- ► les « groupes » et les « composants ».
- ► travail des matières.
- ► les lumières / les ombres.

#### **Organisation de travail avec SKETCHUP**

- ► les imports dxf / dwg / images / mise a l'échelle.
- ► la gestion des préférences.
- ► les calques.
- ► l'interaction entre les calques / les groupes / les composants.

#### **Création d'un bâtiment en 3D avec SKETCHUP**

- ► modélisation du terrain.
- ► les murs et cloisons.
- ► création d'un escalier.
- ► aménagement intérieur.
- ► intégration du modèle dans le terrain.
- ► récupération des modèles 3d.
- ► les modes de les rendus.
- ► les plans de coupes.
- ► les cotations.

#### **ARTLANTIS rendus 3D**

#### **Présentation du logiciel**

#### **Présentation de l'interface**

#### **Configuration de l'environnement**

- ► définir la taille de la fenêtre de prévisualisation.
- ► activer les paramètres de rendu (ombres portées, transparence et réfraction).

#### **Définir la scène**

- ► créer un point de vue.
- ► choisir un angle de focale.

#### **Définir les sources lumineuses**

- ► créer une source lumineuse (soleil, ampoule ou spot).
- ► modifier les points d'application d'une source lumineuse.
- ► modifier les paramètres d'une source lumineuse (couleur, intensité, zone d'éclairement, ombres portées…).

#### **Appliquer les matières**

- ► appliquer une matière sur un objet.
- ► changer la texture ou la couleur d'une matière.
- ► activer la brillance ou la transparence d'une matière.
- ► remplacer une matière par une autre.

#### **Apprentissage du module d'animation**

- ► créer un chemin de caméra.
- ► créer des effets cinématographiques.
- ► configurer une séquence de l'animation (durée, vitesse de déplacement, travelling, changement de focale…).
- ► enchaîner plusieurs séquences.

#### **Calculer une scène**

► définir la taille de la scène à calculer.

- ► activer les options de calcul.
- ► optimiser les temps de calculs d'une scène.
- ► rendre plusieurs scènes à la fois.

#### **Les exports**

#### **PHOTOSHOP retouche et insertion**

#### **Utilisation avancée des calques**

- ► sélectionner par couches.
- ► les différents styles de calques.
- ► utiliser les calques de remplissage et de réglage.
- ► gérer le contrôle multi calques.
- ► gérer les masques de fusion.
- ► gérer les masques et traces vectorielles.
- ► utiliser la gestion de texte.

#### **Outils de retouche**

- ► gérer les formes des brosses.
- ► effectuer du recopiage d'images.
- ► appliquer des filtres et effets spéciaux.
- ► utiliser l'outil « point de fuite ».
- ► utiliser l'outil « déformation d'images ».
- ► gestion de la lumières et ombres.

#### **Couleurs**

- ► correction de chromie.
- ► régler le pique, dépoussiérer, ôter les rayures.
- ► ajuster les tons, les saturations.
- ► créer et utiliser des couleurs.
- ► gérer la colorisation d'une image (mode bichromie, couche de ton direct…).

#### **Fin de formation**

- ► conclusions.
- ► test de niveau et correction.
- ► évaluation qualitative.
- ► validation des acquis.
- ► remise de l'attestation de formation.
- ► remise d'un support de cours et documents annexes.

#### **Votre formateur Pack rendus 3D Sketchup Artlantis Photoshop**

Des experts à votre service

Fort d'une expérience opérationnelle en projet, votre formateur **Pack rendus 3D Sketchup Artlantis Photoshop** a été sélectionné par nos services pédagogiques tant pour son expertise que pour

ses qualités pédagogiques et sa volonté de transmettre son savoir faire.

#### **Formation Pack rendus 3D Sketchup Artlantis Photoshop dans vos locaux ou en ligne**

Quel format choisir ?

Ces deux formats de formation offrent chacun leurs intérêts pratiques. Chaque participant ayant ses préférences et ses contraintes en matière d'organisation, nous vous garantissons une formation réussie que ce soit en présentiel ou en distanciel.

#### **Les avantages du présentiel :**

Déplacement dans vos locaux et partout en France. La formation peut soit se dérouler dans une pièce dédiée soit dans la pièce principale de votre agence si sa configuration le permet.

- ► meilleur relationnel avec le formateur.
- ► meilleure assiduité.
- ► temps de formation concentré sur une période donnée.
- ► possibilité de former plusieurs personnes simultanément et de manière plus efficace.

#### **Les avantages du distanciel :**

Il est important d'être équipé du matériel nécessaire à savoir : poste informatique équipé, connexion internet fibre, webcam, micro et casque audio. Un lien de réunion type Zoom ou Teams sera fourni aux stagiaire directement par le formateur.

- ► possibilité d'espacer les séances.
- ► nombre de participants plus limité.

#### **Comment financer la formation Pack rendus 3D Sketchup Artlantis Photoshop ?**

OPCO, POLE EMPLOI, CPF...

En tant qu'organisme de formation s'adressant principalement aux professionnels, nous vous conseillons et nous vous accompagnons dans vos démarches pour la prise en charge en tout ou partie de votre formation **Pack rendus 3D Sketchup Artlantis Photoshop** Nos principaux partenaires sont les OPCO tels que par exemple :

- ► [opco ep](https://www.opcoep.fr/) pour les salariés d'agences d'architecture.
- ► [atlas](https://www.opco-atlas.fr/) pour les bureaux d'études et économistes de la construction
- ► [fif pl](https://www.fifpl.fr/) pour leurs dirigeants non salariés en profession libérale.
- ► [afdas](https://www.afdas.com/) pour les salariés d'agences de communciation, spectacle, production...

un chiffrage ainsi que les possibilités de financements selon votre opco vous seront adressés par un de nos conseillers en formation.

**Ils nous ont fait confiance pour leur formation Pack rendus 3D Sketchup Artlantis Photoshop ?** [voir un échantillon de quelques clients](https://stageup.fr/references-clients/)

**Nos formations Pack rendus 3D Sketchup Artlantis Photoshop** sont réalisables partout en France, à domicile ou sur lieu de travail. **Formation Pack rendus 3D Sketchup Artlantis Photoshop** Paris, Lyon, Marseille, Lille, Nice, Bordeaux, Toulouse, Montpellier, Strasbourg…

Prise en charge par votre OPCO (Atlas, Opco EP, Akto, Afdas, FIF PL...).

#### **Centre de formation STAGE'UP**

Siège social: 23 rue Antigna 45000 ORLEANS Service commercial: 14 rue d'Amsterdam 75009 PARIS Siret: 488 346 610 000 30 APE: 8559A N° Existence: 24 45 02361 45 email: contact@stageup.fr **01 47 23 79 72**

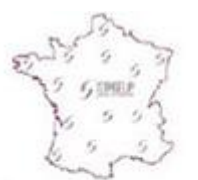

formation dispensée PARTOUT EN FRANCE

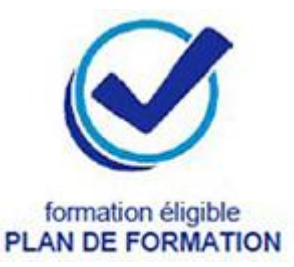